جامعة د. الطاهر مولاي - سعيدة

كلية العلوم الاقتصادية، العلوم النجارية و علوم التسيير

فسم علوم التسيير

السنة الجامعية: 2015 / 2016

السنة الأولى - ميدان: علوم إقتصادية و تجارية و علوم النسيير - فرع: علوم التسيير - تخصص: إدارة العمليات و الإثناج - المنذلشي الأول الفرع: 1 الفوج: 1

كشف النقاط لمادة الوحدة المنهجية / ت م / تسيير المخزون

تاريخ النسخ: 2015/12/22

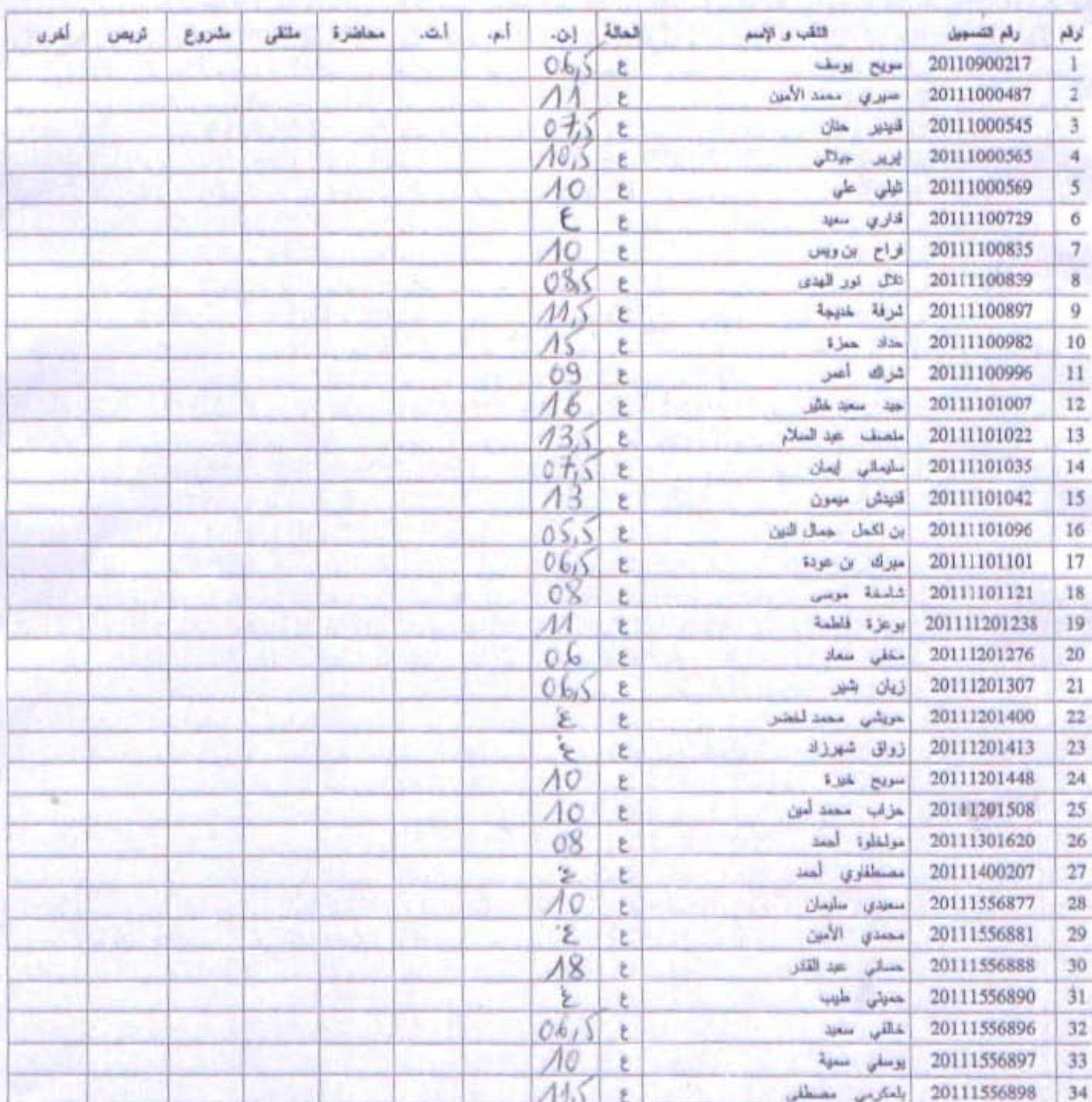

 $A\cup L$ 

**Exemple:** 

Supposant que la quantité demandé par l'entreprise est de : 1500 Unités, le prix Unitaire de chaque unité est de : 1 DA, le coût de lancement unitaire de commande est de : 10 DA, ainsi que le taux de détention est de : 10% du stock moven.

Travail à faire, est de définir le nombre de livraison acheté, la meilleur période ou elle contient la préférable quantité, c'est-à-dire est ce que on acheté avec une seul livraison, deux livraisons, trois, ou dix livraisons.

## Réponse :

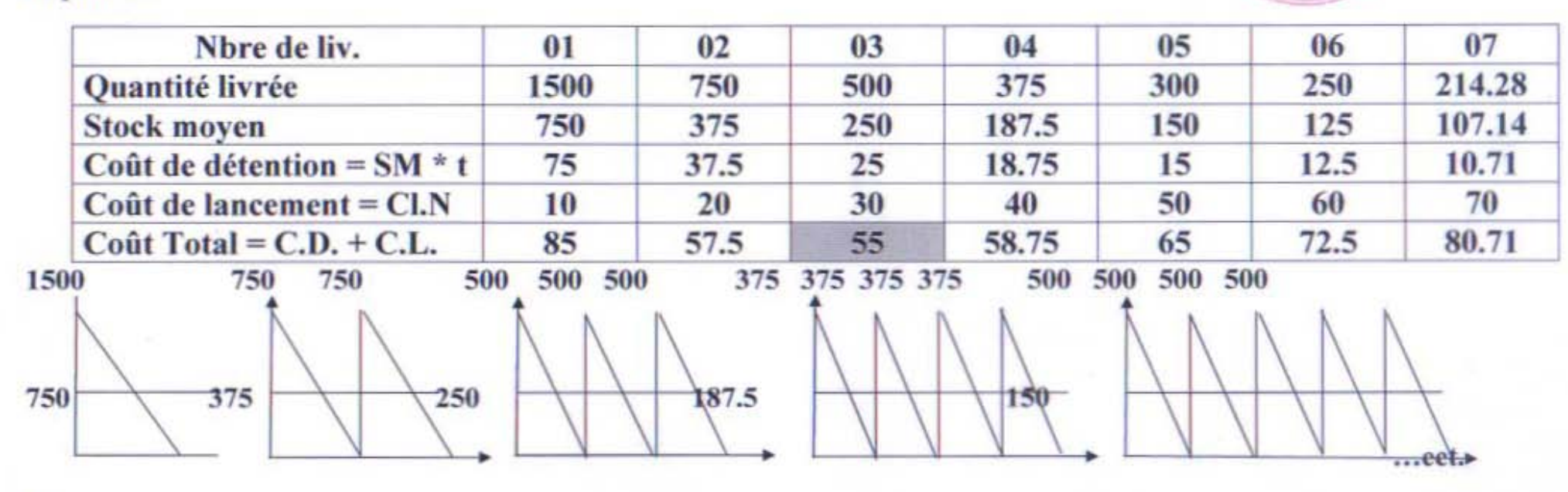

Donc:

$$
N = \sqrt{ct/2 \cdot CL} = \sqrt{1500 * 0 \cdot 10/2 \cdot 10} = \sqrt{7 \cdot 5} = 2.74 \approx 3.
$$

 $\frac{30000}{0.10} = \sqrt{300000} = 547.72 \approx 500.$ 30000 2.1500.10  $Q_e =$ 1.0.10  $N=1500/500 = 3$ 

Le cout d'un produit  $= 50$ , le cout de lancement  $= 100$ , le taux de possession 0.02, Définir la quantité laquelle il faut demander d'après le modèle wagner.

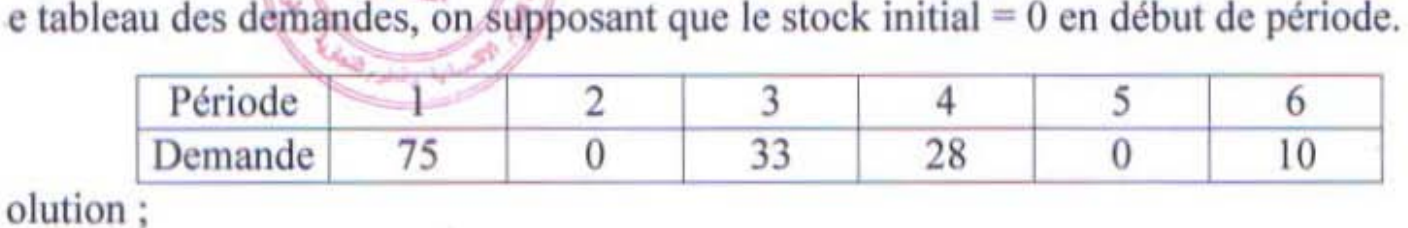

 $C = 100$ 

 $H = 0.02$ 

 $f = 50$ 

 $[p = 0.02 * 50 = 1]$ 

ln peut calculer la matrice du CV par l'équation suivante:

$$
Z_{ce=}c+hp\sum_{i=c}^{e}(Q_{ce}-Q_{ci})\text{ for }1\leq c\leq e\leq N
$$

 $_{11=}100+1(75-75) = 100$  $_{12=}$  100 + 1 ((75 - 75) + (75 - 75)) = 100  $13 = 100 + 1((108 - 75) + (108 - 75) + (108 - 108)) = 166$  $_{14=}$  100 + 1 ((136 - 75) + (136 - 75) + (136 - 108) + (136 - 136) = 250  $_{15=}$  100 + 1 (146 - 75) + (146 - 75) + (146 - 108) + (146 - 136) + (146 - 146)) = 300

$$
22 = 100 + 1 (0 - 0) = 100
$$
  
\n
$$
23 = 100 + 1 ((33 - 0) + (33 - 22)) = 133
$$
  
\n
$$
24 = 100 + 1 ((61 - 0) + (61 - 33) + (61 - 61)) = 189
$$
  
\n
$$
25 = 100 + 1 ((61 - 0) + (61 - 33) + (61 - 61) + (61 - 61)) = 189
$$
  
\n
$$
26 = 100 + 1 ((71 - 0) + (71 - 33) + (71 - 61) + (71 - 61) + (71 - 71)) = 229
$$
  
\n
$$
33 = 100 + 1 (33 - 33) = 100
$$

1

 $_{34\pm}$  100 + 1 ((61 - 33) + (61 - 61)) = 128  $_{35=}100+1((61+33)+61+61) + (61-61)) = 128$  $_{36=}100+1((71-33)+771-61)+(71-61)+(71-71)) = 158$ 

 $44 = 100 + 1(28 - 28) = 100$  $45=100+1((28-28)+(28-28)) = 100$  $46=100+1((38-28)+(38-28)+(38-38)) = 120$ 

 $55=100+1(0-0) = 100$  $_{56=}100+1((10-0)+(10-10)) = 110$  $_{66=}100+1(10-10)=100$ 

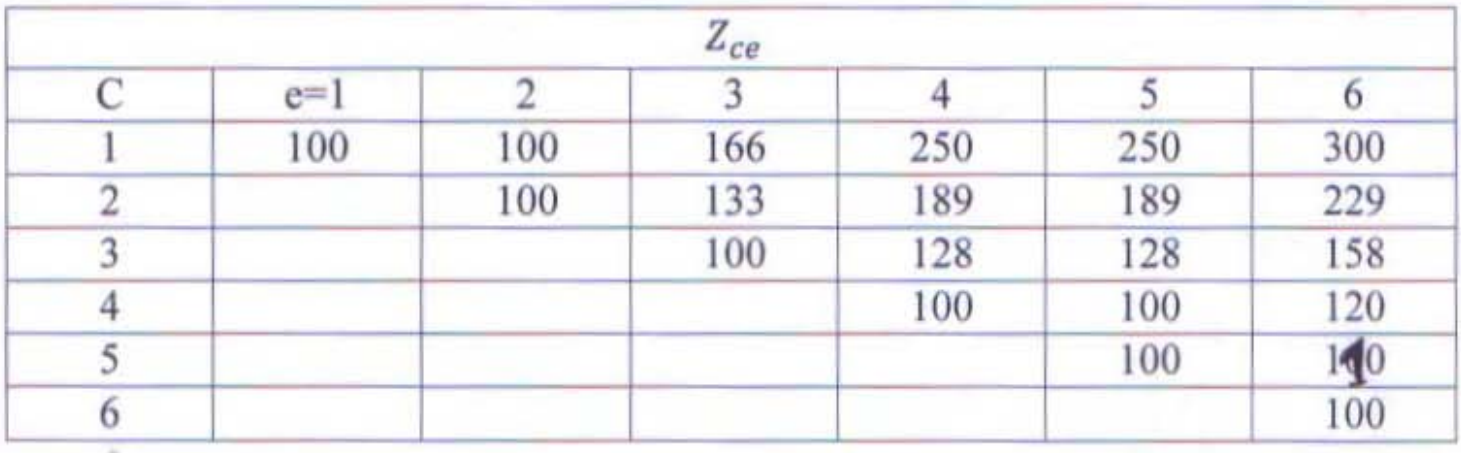

 $F_{e}$ = Min (Z<sub>ce +</sub> F<sub>c-1</sub>)  $F_0 = 0$ 

 $F_{1}$  Min (Z<sub>11</sub> + F<sub>0</sub>) = (100 + 0) = 100 for Z<sub>11</sub> + F<sub>0</sub>

 $\int_{2}$ = Min  $(Z_{12} + F_0, Z_{22} + F_1) = (100 + 0, 100 + 100) = 100$  for  $Z_{12} + F_0$ 

 $\zeta_{3}$  Min  $\left( Z_{13} + F_0 Z_{23} + F_1 Z_{33} + F_2 \right) = (166 + 0.133 + 169.100 + 100) = 166$  for  $Z_{13} + F_0$ 

 $\zeta_{4}$ = Min  $(Z_{14} + F_0, Z_{24} + F_1, Z_{34} + F_2, Z_{44} + F_3) = (250 + 0, 189 + 100, 128 + 100, 100 +$  $M66 = 228$  for  $Z34 + F2$ 

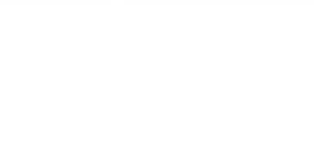

 $F_{5}$  Min  $(Z_{15} + F_0, Z_{25} + F_1, Z_{35} + F_2, Z_{45} + F_3, Z_{55} + F_4) = (250 + 0, 189 + 100, 128 +$ 00, 100+166, 100+250= 228 for Z25+F1

 $\sqrt{6}$ = Min  $(Z_{16} + F_0, Z_{26} + F_1, Z_{36} + F_2, Z_{46} + F_3, Z_{56} + F_4, Z_{66} + F_5) = (300 + 0, 229 + 0.229)$ 00, 158+100, 120+166, 110+250, 100+250=258 for Z36+F2

| $Z_{ce}$ |       |     |     |     |     |     |
|----------|-------|-----|-----|-----|-----|-----|
| C        | $e=1$ |     | 3   | 4   |     | 6   |
|          | 100   | 100 | 166 | 250 | 250 | 300 |
|          |       | 200 | 133 | 289 | 289 | 329 |
| 3        |       |     | 200 | 228 | 228 | 258 |
|          |       |     |     | 266 | 266 | 286 |
|          |       |     |     |     | 328 | 338 |
| 6        |       |     |     |     |     | 328 |
| $F_e$    | 100   | 100 | 166 | 228 | 228 | 258 |

يكون الجدول الأمثل للطلبيات و التكلفة المتغيرة المتجمعة كما يلي:

69

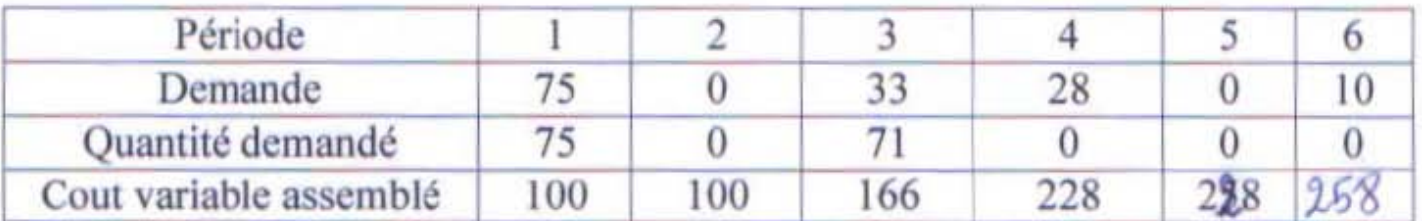

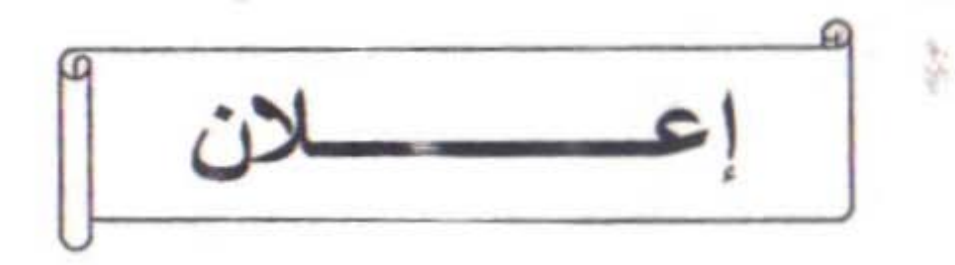

ليكن في علم جميع الطلبة السنة الأرلى مادستيس علوم التسيير تخصص إدارة! سام كالمالوسداسي: 0.4

انه سيعاد النظر في اوراق الامتحان للمقياس ... دنسمسموس الحجزوسي سيوم : ... ذلا / 0 / با / 20 / علما

على الساعة . <sup>130</sup> 1/ في القاعة رقم م*10.* 

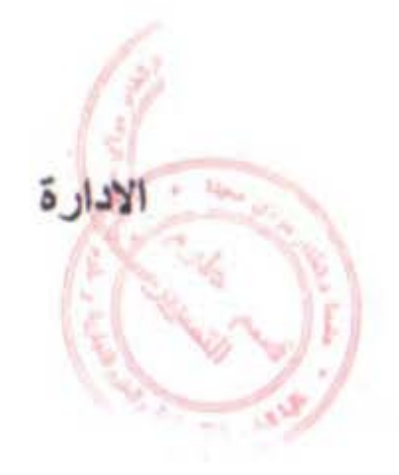

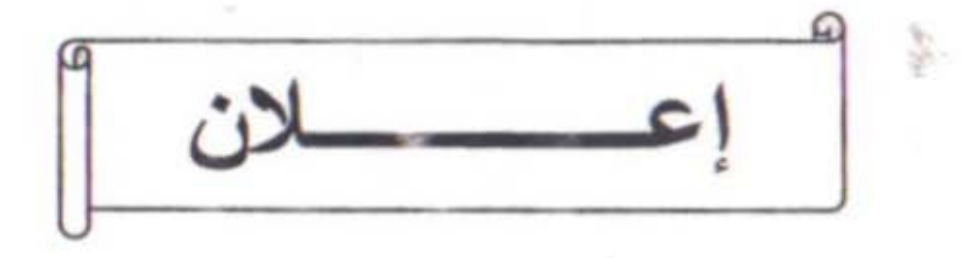

ليكن في علم جميع الطلبة السنة الشرك مالستس علوم التسيير تخصص إلى المرتم سلم بالمراسم السداسي: ٥.٥

و المبررة غياباتهم سيعاد الامتحانات للمقياس . للتسمير المسرس بن سبيوم : ع/1/26/10/26. ما

على الساعة: 10 10 / في القاعة رقم 10 /

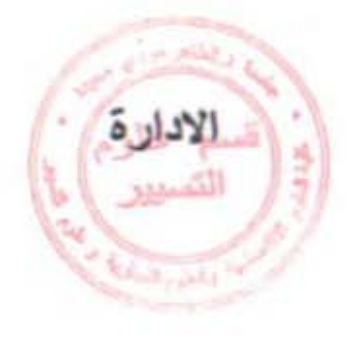